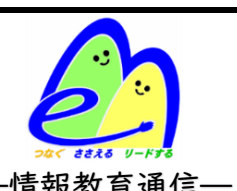

第 17 号

令和 5 年 7 月27日 宮城県総合教育センター 情報教育班

## 小学校におけるプログラミング教育

今回の M ナビ新聞―情報教育通信―では、プログラミング教育について紹介していき ます。小学校では、令和2年からプログラミング教育が必修化となりました。今年で4年目に なりますので、積極的にプログラミング教育に取り組んでいる先生もいらっしゃると思いま す。一方で、プログラミング教育が今の子供たちにどうして必要なのだろうかと思ったり、ど んなことをしたらよいのか悩んだりしている先生もいるのではないでしょうか。そんなときは、 文部科学省や本センターのウェブページにアクセスしてみましょう。ここでは、小学校学習指 導要領(平成 29 年表示)におけるプログラミング教育の説明や、小学校を中心としたプロ グラミング教育ポータルを見ることができます。また、本センターの平成 30 年度長期研修 の成果物「プログラミング教育校内研修ナビ」も、校内での研修を進めていく上で、とても

Mナビ新聞

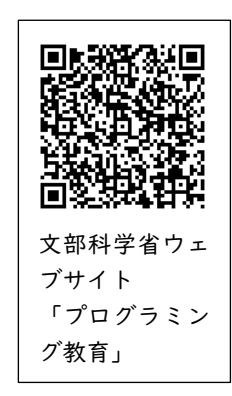

分かりやすいものとなっています。必要に応じてこれらを活用し、プログラミング教育を、充実させていきましょう。

## 学習教材(micro:bit)の貸出について

本センターでは、県内のプログラミング教育推進を図るため、各教育事務所に協力をいただき、プログラミング 教材(micro:bit)を 15 台ずつ整備しています。各学校における授業や研修会、市町村教育委員会が開催する 研修会等で使用できます。

申請の流れ 貸出を希望する学校は、「学校→市町村教育委員会→教育事務所」の順番で申請します。市町 村教育委員会に、学校名、担当者名、貸出希望日、返却予定日をお伝えください。

実践アンケート 活用した学校は、「実践アンケート」(Word データ)を作成して、本センター情報教育班に電子 メールにて報告してください(データは本センターHP からダウンロードできます)。

## 最新情報 文部科学省 「初等中等教育段階における生成 AI の利用に関する暫定的なガイドライン」

 文部科学省は 7 月 4 日に、「初等中等教育段階における生成 AI の利用に関する暫定 的なガイドライン」を公表しました。 その中で、生成 AI の教育利用の方向性について以下 のように述べています。

『学習指導要領は、「情報活用能力」を学習の基盤となる資質・能力と位置づけ、情報技 術を学習や日常生活に活用できるようにすることの重要性を強調している。このことを踏ま えれば、新たな情報技術であり、多くの社会人が生産性の向上に活用している生成 AI が、 どのような仕組みで動いているかという理解や、どのように学びに活かしていくかという視 点、近い将来使いこなすための⼒を意識的に育てていく姿勢は重要である。』

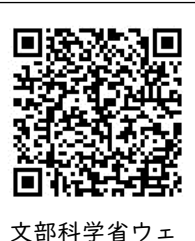

ブサイト 「GIGA スクール 構想の実現につ いて」

 この他にも、「生成 AI の適切でないと考えられる例」や「長期休業中の課題等について (文章作成に関わるもの)」の具体的な説明等も載っています。

生成 AI を利用するにあたっては、メリットやデメリットがあることは、先生方も御存知かと思います。 これからの 動向にも注目していきましょう。

## 事例紹介 With タブレを使った授業実践 鈴木寛之 先生

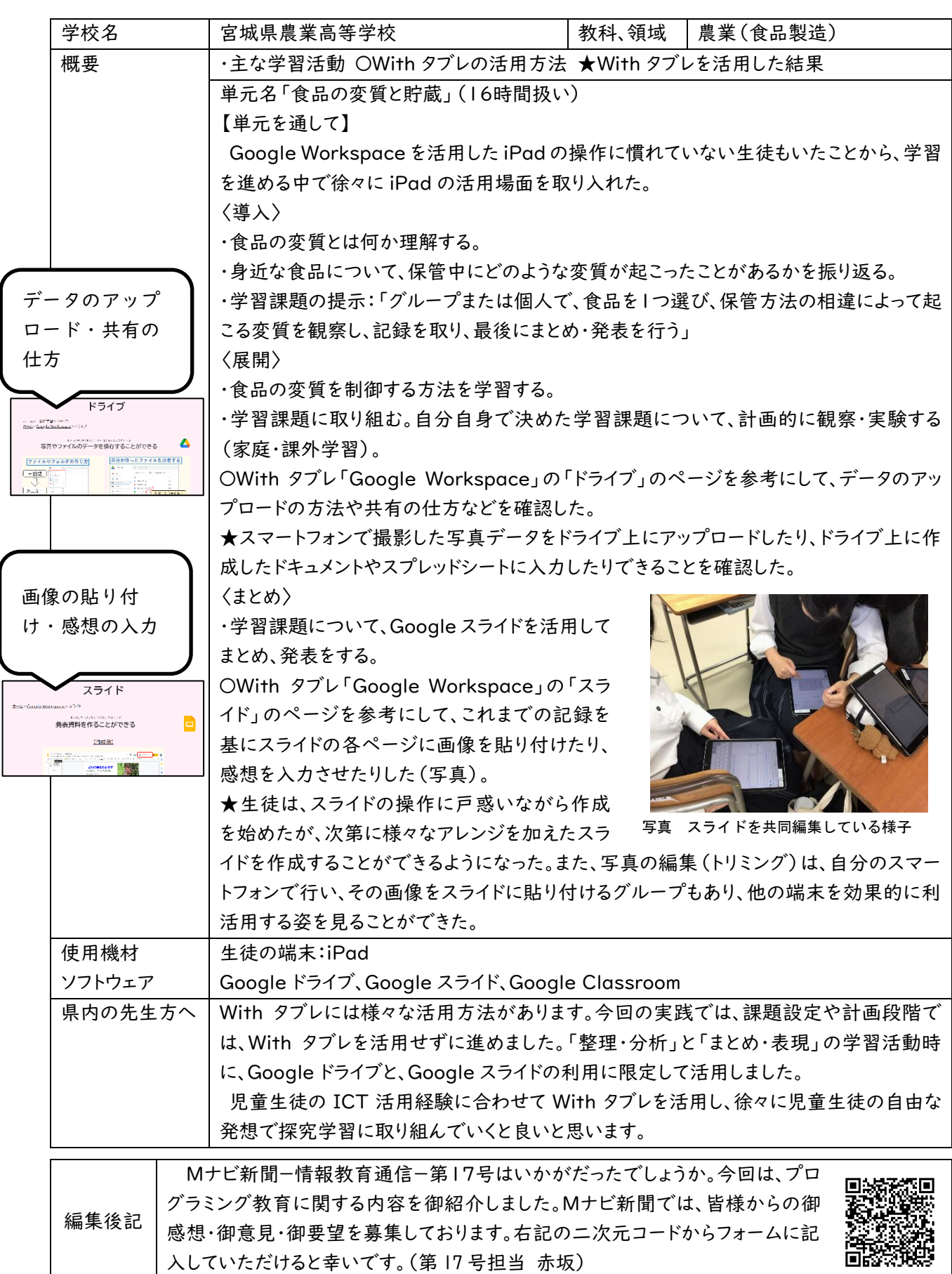